## **UT Voice Mail Telephone Menu**

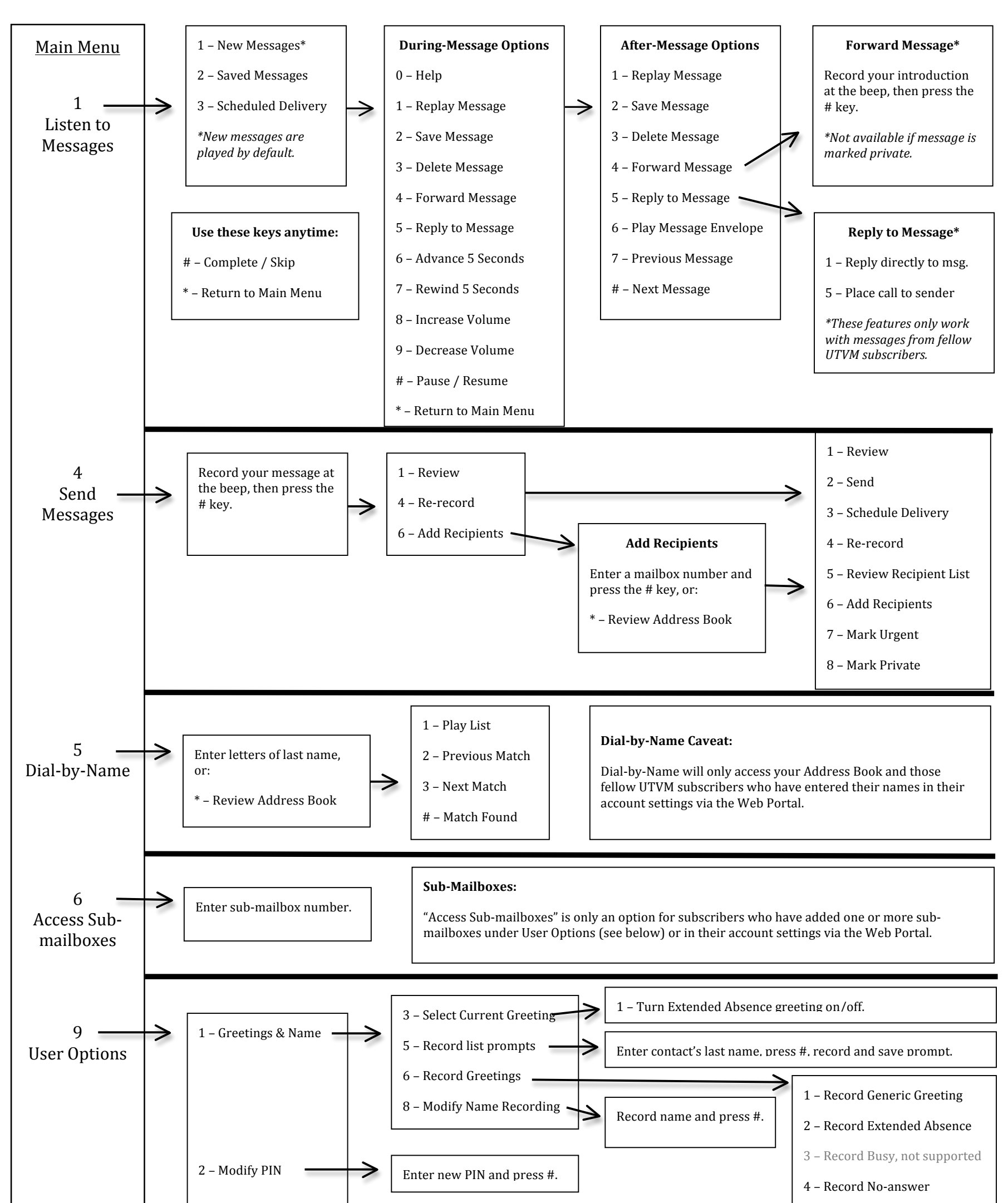

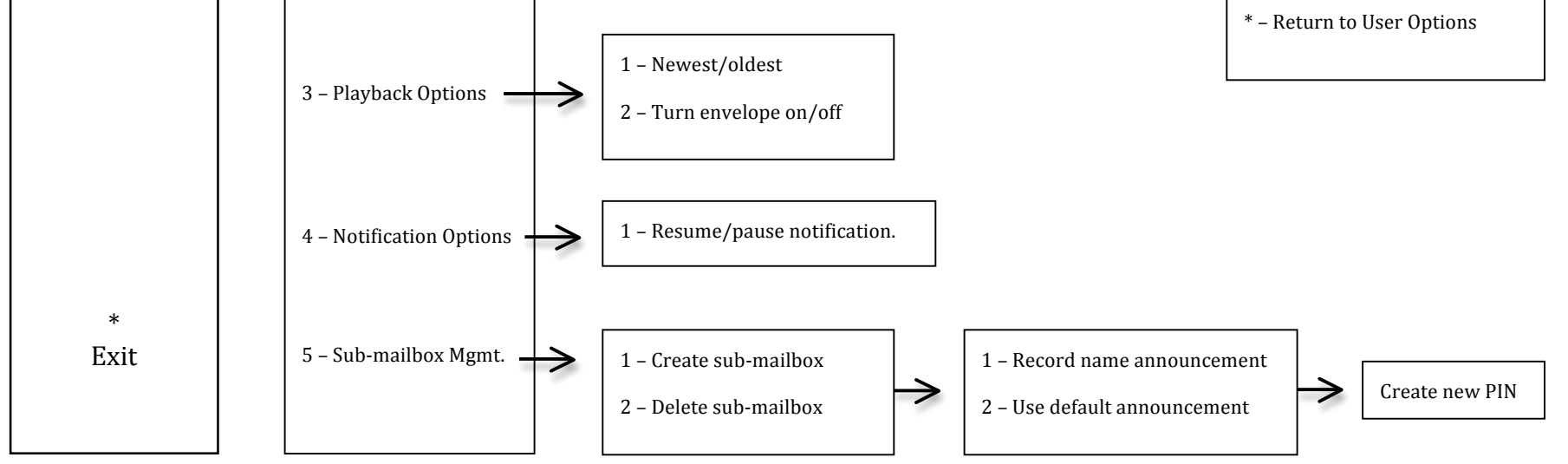